# **WORLDLINE NWW**

# **Prenotazione alberghiera mediante anticipo con carta di credito**

# HOTEL ADVANCE DEPOSIT

**Se il vostro albergo richiede il versamento di un acconto per garantire la prenotazione, questo può essere effettuato utilizzando la carta di credito del cliente. Questo foglio informativo vi illustra in che modo <sup>1</sup> elaborare correttamente gli acconti versati con carta di credito, <sup>2</sup> stornare correttamente gli acconti, <sup>3</sup> gestire in modo corretto le prenotazioni in eccesso.**

È importante seguire con precisione le seguenti istruzioni. Così facendo è infatti possibile evitare discussioni con i clienti o addirittura riaccrediti e storni.

# **<sup>1</sup> ELABORARE CORRETTAMENTE GLI ACCONTI VERSATI CON CARTA DI CREDITO**

## **Durante il colloquio di prenotazione con il cliente …**

#### **... richiedete le seguenti informazioni:**

- cognome e nome del titolare della carta (come riportati sulla carta stessa)
- Indirizzo di fatturazione
- numero della carta di credito e data di scadenza
- numero di telefono, indirizzo postale e indirizzo e-mail
- data di arrivo e durata del soggiorno
- **... fornite al cliente le seguenti informazioni:**
- prezzo della camera (incl. diritti e tasse)
- importo dell'acconto che addebiterete sulla sua carta di credito (non deve superare il costo di 14 pernottamenti)
- nome, indirizzo e numero telefonico dell'albergo
- codice di prenotazione 1, chiedendo al cliente di conservarlo per eventuali ulteriori informazioni
- che l'acconto verrà detratto dall'importo finale e
- che la camera verrà tenuta libera solo per il periodo coperto dall'acconto versato
- **... informate il cliente sulle condizioni imposte dall'albergo per lo storno, soprattutto in merito a:**
- l'ultima data utile per richiedere un annullamento senza applicazione di costi
- il fatto che dopo la scadenza del termine d'annullamento, o in caso di non osservanza delle condizioni imposte per lo storno, l'acconto verrà trattenuto integralmente o in parte.

## **Dopo aver parlato con il cliente …**

- **... registrate l'anticipo con il vostro terminale di pagamento**
- Dato che non disponete della carta ma solo del numero di carta del cliente, utilizzate la funzione «Registrazione manuale dei dati della carta»2.
- In sostituzione della firma, indicate a mano la dicitura «Advance Deposit» nell'area riservata alla firma.

#### **Acconto sicuro nel settore E-Commerce**

Worldline raccomanda le soluzioni Saferpay Secure PayGate o Secure E-Commerce per la gestione delle caparre. Per utilizzare Secure PayGate procedere in questo modo:

- 1. Aprire Secure PayGate sul PC.
- 2. Richiamare una delle offerte standard disponibili oppure preparare una nuova offerta personalizzata.
- 3. Inviare l'offerta via e-mail con altre informazioni a scelta in allegato (es. le condizioni di annullamento).
- 4. Il cliente verifica l'offerta.
- 5. Se è d'accordo, il cliente clicca sul link protetto contenuto nella mail e automaticamente accede alla finestra di pagamento Saferpay (Payment Page).
- 6. Il cliente inserisce il numero di carta, il codice di controllo della carta (CVV2, CVC2, CID), il nome e la data di scadenza e conclude l'acquisto.
- 7. Il proprietario della carta riceve immediatamente via e-mail una conferma di acquisto.
- 8. Contemporaneamente anche voi riceverete una conferma del pagamento via e-mail.
- 9. Il pagamento viene depositato automaticamente nel vostro Backoffice-Journal, dove potete controllarlo e gestirlo.

Effettuando il pagamento tramite Secure E-Commerce il cliente accede al vostro sito e segue il normale procedimento di selezione e pagamento.

Ricordare quanto segue: effettuare una transazione mediante acquisizione manuale dei dati della carta di credito comporta rischi che ricadono nella vostra responsabilità di partner contrattuale. Soprattutto nel caso in cui, in un secondo momento, dovesse risultare che i dati della carta di credito sono stati usati senza l'autorizzazione del proprietario della carta. In questi casi il rischio relativo al recupero dell'importo della transazione, nei confronti del proprietario della carta, è interamente a vostro carico. È possibile ridurre in modo significativo questi rischi tramite Saferpay Secure PayGate.

<sup>&</sup>lt;sup>1</sup> Assegnato dall'albergo

² La designazione della funzione può variare a seconda del modello di terminale di pagamento. Per eventuali domande, contattate il produttore del vostro terminale di pagamento.

# **COME RISPETTARE LE DIRETTIVE PCI DSS**

Se avete la necessità imperativa di conservare i dati della carta, è meglio preferire l'archiviazione in forma fisica. In caso di archiviazione elettronica è necessaria una certificazione PCI DSS estesa per garantire la sicurezza dei dati della carta. Consultate a questo proposito le nostre «Istruzioni sull'osservanza delle disposizioni di sicurezza PCI DSS per i partner contrattuali». Conservate i dati della carta registrati su supporto cartaceo (numero e data di scadenza della carta) in un luogo sicuro e accessibile solo a una ristretta cerchia di persone autorizzate. Assicuratevi che i dati della carta vengano cancellati/distrutti al termine del soggiorno del cliente. I codici di verifica delle carte (CVV2, CVC2, CID, CAV2) non devono mai essere consultati né tantomeno conservati.

## **Informate il cliente per iscritto in merito all'acconto**

Siete tenuti a far pervenire al cliente, entro tre giorni lavorativi, una conferma scritta dell'avvenuto versamento dell'acconto nonché una copia della ricevuta di prenotazione.

La conferma di versamento dell'acconto inviata dall'albergo<sup>3</sup> deve contenere le seguenti informazioni:

- denominazione dell'albergo
- nome e cognome, indirizzo di fatturazione e numero telefonico del titolare della carta
- data di arrivo prevista
- importo dell'acconto
- data della transazione
- codice di prenotazione relativo all'acconto
- ultima data utile per l'annullamento (storno)
- condizioni per l'annullamento, come concordate con il cliente
- informazioni sui diritti e doveri in caso di acconto versato mediante carta di credito

Dovete richiedere al titolare della carta di riconfermare per iscritto la prenotazione (per fax, lettera o e-mail). In tale comunicazione, il titolare della carta deve espressamente confermare di aver letto, compreso ed accettato le condizioni per l'annullamento (storno). Vi consigliamo di inviare al titolare della carta una lettera di conferma precompilata da firmare.

# **<sup>2</sup> STORNARE CORRETTAMENTE GLI ACCONTI**

# **Durante il colloquio con il titolare della carta**

- Comunicategli il suo codice di storno4.
- Informatelo che il codice deve essere conservato per eventuali richieste d'informazioni future.

#### **Dopo il colloquio**

- Corredate la conferma di versamento dell'acconto con la dicitura «cancelled» e il codice di storno.
- Calcolate l'importo da rimborsare.
- Effettuate un accredito sulla carta utilizzando il vostro terminale.
- Inviate al cliente per posta, fax o e-mail, entro tre giorni lavorativi, una copia di entrambe le ricevute (ricevuta di prenotazione Advance Deposit e ricevuta dell'avvenuto storno), unitamente a un testo nel quale spiegate che è stato effettuato un riaccredito a suo favore.

I riaccrediti devono essere effettuati esclusivamente sulla medesima carta di credito sulla quale l'importo era stato originariamente addebitato. Non effettuate versamenti su altre carte di credito o di debito, né bonifici bancari.

# **<sup>3</sup> GESTIRE IN MODO CORRETTO LE PRENOTAZIONI IN ECCESSO**

In linea generale, il cliente ha diritto di ricevere la camera prenotata o una camera della medesima categoria. Nel caso in cui l'alloggio prenotato non sia disponibile all'arrivo del cliente, siete tenuti ad assicurargli come minimo le seguenti prestazioni sostitutive:

- alloggio in un altro albergo di categoria equivalente o più alta, fino al momento in cui la camera riservata non si liberi.
- trasporto fino all'albergo sostitutivo e ritorno (anche giornalmente, se richiesto dal cliente).
- trasferimento di tutti i messaggi e delle chiamate all'albergo sostitutivo.
- due telefonate gratuite di tre minuti.
- L'anticipo versato dovrà essere rimborsato integralmente al cliente<sup>5</sup>.

- ³ La conferma di versamento dell'acconto deve essere compilata dal vostro albergo.
- ⁴ Il codice di storno deve essere assegnato dal vostro albergo.
- ⁵ Procedere come indicato al punto 2: Come stornare correttamente l'anticipo.

L'interlocutore locale è indicato su: [worldline.com/merchant-services/contacts](http://worldline.com/merchant-services/contacts)

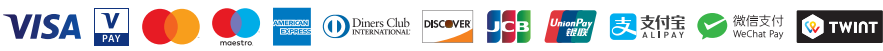